# МИНИСТЕРСТВО НАУКИ И ВЫСШЕГО ОБРАЗОВАНИЯ РОССИЙСКОЙ ФЕДЕРАЦИИ федеральное государственное бюджетное образовательное учреждение высшего образования «КУЗБАССКИЙ ГОСУДАРСТВЕННЫЙ ТЕХНИЧЕСКИЙ УНИВЕРСИТЕТ ИМЕНИ Т.Ф.ГОРБАЧЕВА» Филиал КузГТУ в г. Белово

Кафедра экономики и информационных технологий

## **ВЫЧИСЛИТЕЛЬНЫЕ СИСТЕМЫ, СЕТИ И ТЕЛЕКОММУНИКАЦИИ**

Методические материалы по выполнению курсовой работы для обучающихся очной и очно-заочной форм обучения направления подготовки 09.03.03 «Прикладная информатика» профиль 09.03.03.01 «Прикладная информатика в экономике»

Составитель М.Н. Витвицкий

Рассмотрены и утверждены на заседании кафедры Протокол № 1 от 16.09.2023г. Рекомендованы учебнометодической комиссией специальности по направлению подготовки 09.03.03 «Прикладная информатика» в качестве электронного издания для использования в учебном процессе Протокол № 1 от 19.09.2023г.

Подписано цифровой подписью: Долганова Жанна Александровна

DN: cn=Долганова Жанна Александровна, o=Кузбасский государственный технический университет имени Т.Ф.Горбачева, ou=Филиал КузГТУ в г.Белово, email=dolganovaja@kuzstu.ru, c=RU<br>Дата: 2023.10.05 16:13:32 +07'00'

# Содержание

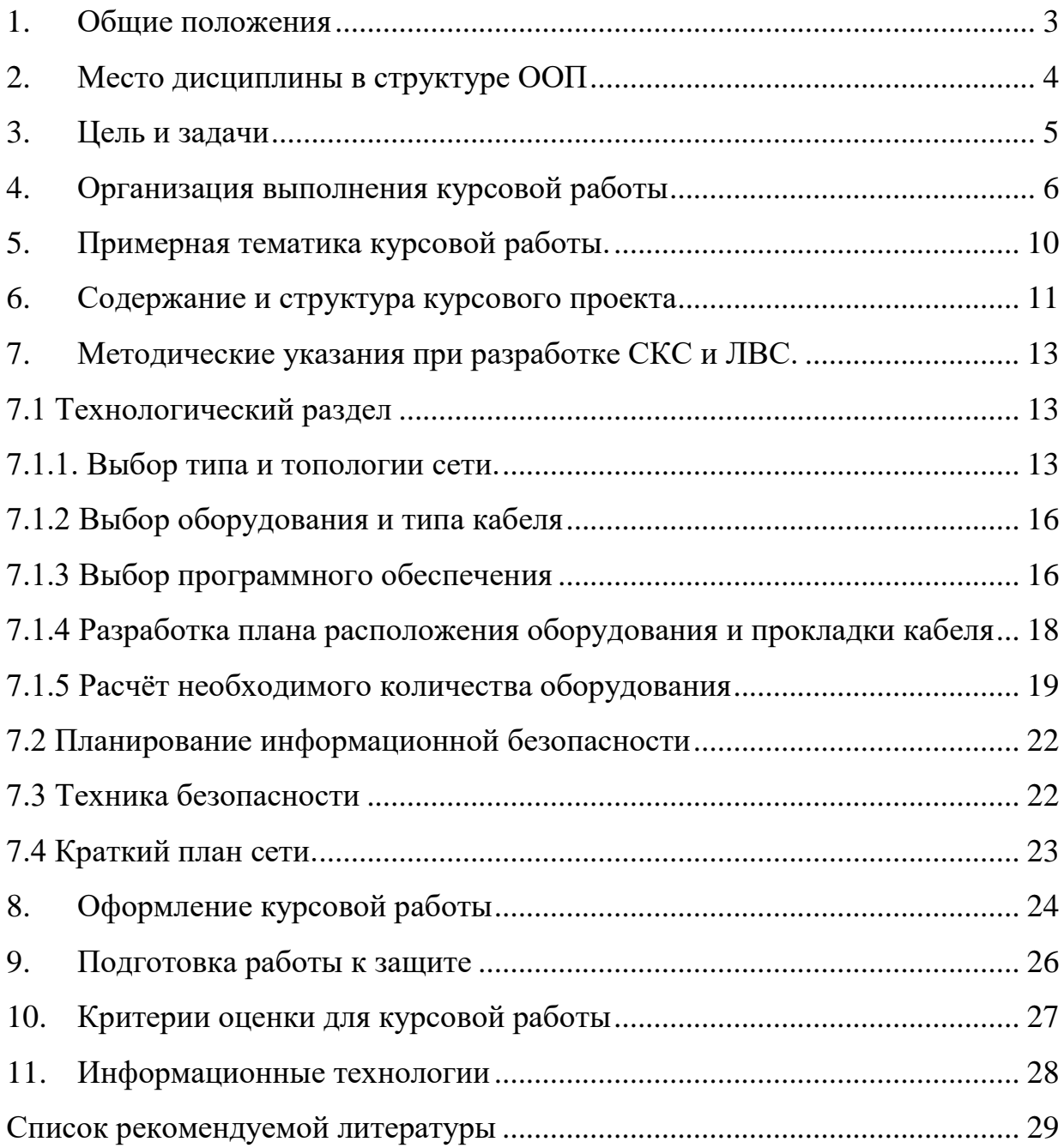

#### **1. Общие положения**

<span id="page-2-0"></span>Курсовая работа «Вычислительные системы, сети и телекоммуникации» способствует закреплению и углублению знаний по основным разделам изучаемого модуля. Выполняя курсовую работу, студент приобретает навыки по решение стандартных задач профессиональной деятельности на основе информационной и библиографической культуры с применением информационно-коммуникационных технологий и с учетом основных требований информационной безопасности, изучает применение правовых основ защиты компьютерной информации, а также стандартов, норм и правил на различных стадиях жизненного цикла информационной системы, анализирует системное администрирование, администрирование СУБД, современные стандарты информационного взаимодействия систем, современные информационные технологии и программные средства, в том числе отечественного производства при решении задач профессиональной деятельности.

Выполнение курсовой работы направлено на приобретение студентами практического опыта по систематизации полученных знаний и практических умений, формированию общих компетенций (ОПК).

ОПК-2 - Способен понимать принципы работы современных информационных технологий и программных средств, в том числе отечественного производства, и использовать их при решении задач профессиональной деятельности.

ОПК-3 - Способен решать стандартные задачи профессиональной деятельности на основе информационной и библиографической культуры с применением информационно-коммуникационных технологий и с учетом основных требований информационной безопасности.

ОПК-4 - Способен участвовать в разработке стандартов, норм и правил, а также технической документации, связанной с профессиональной деятельностью.

ОПК-5 - Способен инсталлировать программное и аппаратное обеспечение для информационных и автоматизированных систем.

### **2.Место дисциплины в структуре ООП**

<span id="page-3-0"></span>Дисциплина «Вычислительные системы, сети и телекоммуникации» относится к циклу Б1. Для освоения дисциплины необходимы знания, полученные при изучении следующих дисциплин: Математика, Информатика, ЭВМ и периферийные устройства, Информационные технологии.

В дисциплине «Вычислительные системы, сети и телекоммуникации» получаются теоретические основы и практические навыки, при освоении которых студент способен приступить к изучению следующих дисциплин в соответствии с с учебным планом.

#### **3.Цель и задачи**

<span id="page-4-0"></span>Курсовая работа по предусматривает следующие цели:

- подготовкой обзоров, аннотаций, составления рефератов, научных докладов, публикаций и библиографии по научно-исследовательской работе с учетом требований информационной безопасности;

- навыками выбора архитектуры вычислительных систем, сетей и телекоммуникаций, навыками настройки оборудования для построения вычислительных сетей;

- инсталляцией программного и аппаратного обеспечения информационных и автоматизированных систем.

- навыками применения современных информационных технологий и программных средств, в том числе отечественного производства, при решении задач профессиональной деятельности.

Наряду с этим студенты во время курсовой работы приобретают навыки работы со справочной литературой, таблицами, стандартами, методами расчетов, принятыми в ИТ сфере.

### **4.Организация выполнения курсовой работы**

<span id="page-5-0"></span>Курсовая работа выполняется студентами в срок, отведенный для этой цели в соответствии с учебным планом.

Каждый студент получает по курсовой работе индивидуальное задание из примерного списка тем. Для руководства курсовой работой кафедрой выделяется ответственный руководитель-консультант.

Консультации по курсовому проекту проводятся в установленные руководителем часы. Явка студентов на консультации обязательна.

Выполнение курсовой работы состоит в последовательной реализации следующих этапов:

1. изучение литературных источников по выбранному направлению исследований;

2. анализ вариантов решения поставленной задачи на основе изученного теоретического материала;

3. изложение в краткой форме основных теоретических положений, характеризующих выбранное направление исследований;

4. разработка подхода к решению поставленной конкретной задачи;

5. оформление курсовой работы в соответствии с предъявляемыми к оформлению требованиями.

Выбор темы курсовой работы осуществляется из утвержденного кафедрой перечня. После консультаций с руководителем разрабатывается план курсовой работы.

Помимо рекомендованной литературы возможно использование любых доступных источников. Это, в первую очередь, техническая документация, статьи в периодических изданиях и научные публикации. Их изучение в контексте выбранной темы служит расширению научно-технического кругозора, повышению качества и обоснованности использованных решений.

В процессе выполнения возможна конкретизация поставленной задачи с тем, чтобы объем работы не превысил допустимых размеров.

Для успешного освоения дисциплины применяются различные образовательные технологии, которые обеспечивают достижение планируемых результатов обучения согласно основной образовательной программе, с учетом требований к объему занятий в интерактивной форме.

Результаты обучения по дисциплине определяются индикаторами достижения компетенций.

Индикаторы достижения:

Выполнять решение стандартных задач профессиональной деятельности на основе информационной и библиографической культуры с применением информационно-коммуникационных технологий и с учетом основных требований информационной безопасности.

Выполнять применение правовых основ защиты компьютерной информации, а также стандартов, норм и правил на различных стадиях жизненного цикла информационной системы.

Выполнять анализ системного администрирования, администрирование СУБД, современные стандарты информационного взаимодействия систем.

Выполнять анализ современных информационных технологий и программных средств, в том числе отечественного производства при решении задач профессиональной деятельности.

Результаты обучения по дисциплине:

Знать:

принципы, методы и средства решения стандартных задач профессиональной деятельности на основе информационной и библиографической культуры с применением информационнокоммуникационных технологий и с учетом основных требований информационной безопасности.

- основы архитектуры и процессов функционирования вычислительных систем, сетей и телекоммуникаций, физические основы компьютерной техники и средств передачи информации, принципы работы технических устройств ИКТ,

устройство оборудования для построения вычислительных сетей, основные команды коммутаторов, сетевые протоколы;

- основы системного администрирования, современные стандарты вычислительных систем;

- современные информационные технологии и программные средства, в том числе отечественного производства, при решении задач профессиональной деятельности;

Уметь:

- решать стандартные задачи профессиональной деятельности на основе информационной и библиографической культуры с применением информационнокоммуникационных технологий и с учетом основных требований информационной безопасности;

- выбирать и оценивать архитектуру вычислительных систем, сетей и систем телекоммуникаций и их подсистем, проектировать и строить вычислительные сети и обеспечивать их безопасность;

- выполнять параметрическую настройку информационных и вычислительных систем;

- выбирать современные информационные технологии и программные средства, в том числе отечественного производства, при решении задач профессиональной деятельности;

Владеет:

- подготовкой обзоров, аннотаций, составления рефератов, научных докладов, публикаций и библиографии по научно-исследовательской работе с учетом требований информационной безопасности;

- навыками выбора архитектуры вычислительных систем, сетей и телекоммуникаций, навыками настройки оборудования для построения вычислительных сетей;

- инсталляцией программного и аппаратного обеспечения информационных и автоматизированных систем.

- навыками применения современных информационных технологий и программных средств, в том числе отечественного производства, при решении задач профессиональной деятельности.

### **5.Примерная тематика курсовой работы**

<span id="page-9-0"></span>1. Проектирование ЛВС организации, расположенной в двух зданиях.

2. Проектирование беспроводной сети Wlan.

3. Программное обеспечение мониторинга и диагностики ЛВС.

4. Проектирование и организация корпоративной компьютерной сети.

5. Моделирование работы ЛВС.

6. Оценивание характеристик ЛВС.

7. Проектирование системы диагностики отказов ЛВС.

8. Версии стандартов беспроводных сетей (WiFi), их принципы работы, возможности и конфигурирование.

9. Анализ критериев конфигурации вычислительной сети при её создании и расширении.

10. Исследование алгоритмов борьбы с перегрузкой в компьютерных сетях.

11. Исследование методов достижения хорошего качества обслуживания в компьютерных сетях.

12. Исследование производительности протокола передачи кадров «с остановками и ожиданием» в компьютерной сети.

13. Исследование метода доступа к каналу компьютерной сети типа «передача метки (маркера) (Tokingpassing)»

14. Исследование производительности протокола передачи кадров «с непрерывной передачей» в компьютерной сети.

15. Сравнительный анализ производительности протоколов доступа к каналу в ЛВС типов «TokenRing» и «Ethernet».

16. Исследование алгоритма Дейкстры для маршрутизации пакетов в компьютерной сети.

17. Исследование алгоритма Флойда для маршрутизации пакетов в компьютерной сети.

18. Своя тема по согласованию с руководителем-кнсультантом.

### **6.Содержание и структура курсового проекта**

<span id="page-10-0"></span>Курсовая работа состоит из пояснительной записки. Размер пояснительной записки не менее 40 страниц формата А4 без учета титульного листа, содержания, задания списка используемой литературы.

Содержание курсовой работы определяется: содержанием соответствующего учебного курса; современным состоянием выбранного направления исследований; доступными литературными источниками; собранным для выполнения курсовой работы фактическим материалом.

Курсовая работа имеет следующую структуру:

1) титульный лист;

2) содержание;

3) введение (актуальность, значение темы, цель работы);

4) основная часть (состоящая, как правило, из двух разделов:

1 - теоретические основы разрабатываемой темы; 2 - практическая часть);

5) заключение (выводы);

6) список используемой литературы;

7) приложения.

Во введении дается обоснование темы работы, определяется ее практическая или теоретическая значимость для специальности, формулируются цели и задачи курсовой работы, а также приводится ее краткая аннотация (количество страниц, рисунков, таблиц, приложений, литературных источников).

В основной части раскрывается современное состояние выбранного направления исследований со ссылками на литературные источники, а также рассматривается конкретная система, использование которой стимулировало развитие данного направления информационных технологий.

Оформление приложений выполняется по образцу приложений данных методических указаний.

В заключении в лаконичной форме подводятся итоги проделанной работы

и делаются основные выводы.

В списке литературы в алфавитном порядке приводятся цитируемые литературные источники.

## <span id="page-12-0"></span>**7.Методические указания при разработке структурированная кабельная система СКС и локальной вычислительной сети (ЛВС)**

<span id="page-12-1"></span>При разработке ЛВС и СКС в практический раздел необходимо обязательно включить подразделы: Технологический раздел, Планирование информационной безопасности, Техника безопасности, Краткий план сети.

### **7.1 Технологический раздел**

### **7.1.1. Выбор типа и топологии сети.**

<span id="page-12-2"></span>На основании выданного задания необходимо обосновать выбор типа сети, используемую сетевую архитектуру, а также топологию проектируемой сети. При проектировании локальных сетей на основе технологии Ethernet следует учитывать ограничения, указанные в стандартах.

Среди основных ограничений можно выделить следующие:

- общее число станций в сети;
- общее число станций в сегменте;
- максимальное расстояние между узлами сети;
- максимальная длина сегмента;

максимальное число повторителей.

В общем случае, при отклонении от перечисленных ограничений сеть может оказаться не работоспособной. При необходимости построения сети с отклонениями от рекомендаций стандартов следует, согласно методики, осуществить расчеты следующих величин:

- время двойного оборота сигнала в сети (Path Delay Value, PDV), которое должно составлять не более 575 битовых интервалов (bit);

- сокращение межкадрового интервала (Path Variability Value, PW), которое должно составлять не более 49 битовых интервалов.

Отклонение от рекомендаций стандартов в будущем может привести к усложнению процесса перехода к более современным технологиям.

Среди методов, используемых при проектировании сетей, наиболее известным является логическая структуризация сети. Структуризация сетей используется для того, чтобы устранить возможные ограничения, возникающие при создании более или менее крупных сетей и, следовательно, сделать сеть работоспособной. Для устранения таких ограничений, как длина связей между узлами, количество узлов в сети, интенсивность трафика, порождаемого узлами и необходима, в основном, логическая структуризация. Логическая структуризация заключается в том, что используют такое структурообразующее оборудование, как: мост, коммутатор, маршрутизатор и шлюз. Для структуризации на логическом уровне применяют разбиение на виртуальные локальные сети.

Для начальной оценки работоспособности сети можно ориентироваться на правило "4-х хабов", которое ориентировано на среду передачи данных на основе витой пары и волоконно-оптического кабеля (10Base-T, 10Base-F и др.).

Данное правило означает, что не должно быть более 4-х концентраторов между любыми двумя станциями сети. Для указанных сред передачи данных образуются иерархические древовидные структуры без петлевидных соединений.

Выбранная топология ЛВС должна обеспечивать примерно одинаковые возможности доступа к ресурсам сервера для всех абонентов ЛВС.

На основании выбранной сетевой технологии, типа и топологии сети и задания, необходимо разработать структурную электрическую схему ЛВС. Особенности разработки данной схемы также необходимо пояснить в этом пункте.

На схеме должны быть представлены:

- изображения узлов сети (клиентов и сервера);

изображение размещаемого сетевого оборудования проектируемой ЛВС;

- изображение связей и обозначение их соединительными линиями в проектируемой ЛВС.

Структурную схему сети необходимо разработать.

### **7.1.2 Выбор оборудования и типа кабеля**

<span id="page-15-0"></span>На основании разработанной структурной схемы и выбранной сетевой технологии необходимо выбрать сетевое оборудование и тип кабеля для проектирования плана расположения оборудования и прокладки кабеля.

Для выбранного оборудования необходимо привести основные его характеристики, которые необходимо оформить в виде таблицы. Пример описания оборудования приведён в таблице 3:

#### Таблица 3- Основные характеристики сетевого оборудования

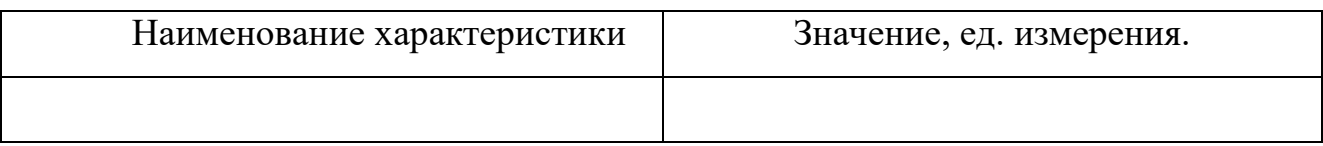

Набор информационных розеток и розеток питания на каждом рабочем месте пользователя ЛВС необходимо выбирать одинаковыми. Унификация количества сетевых интерфейсов (чаще всего RJ45) и розеток питания на каждом рабочем месте делает кабельную систему универсальной. Это позволит в будущем оперативно подстраивать данную компьютерную сеть при каждом изменении структуры организации.

В настоящее время, подавляющее большинство локальных вычислительных сетей в качестве среды передачи данных используют витую пару. Такие сети дешевле и проще в обслуживании.

Чаще всего на рабочем месте локальной вычислительной сети присутствует:

- сетевой интерфейс RJ-45 (розетка RJ-45) для подключения к ЛВС;
- одна розетка бытового электропитания;
- две розетки электропитания для компьютеров.

### **7.1.3 Выбор программного обеспечения**

<span id="page-15-1"></span>На основании разработанной структурной электрической схемы сети необходимо обосновать выбор программного обеспечения для рабочих станций

и сервера, если он имеется. Здесь необходимо описать основные характеристики выбранных операционных систем.

## <span id="page-17-0"></span>**7.1.4 Разработка плана расположения оборудования и прокладки кабеля**

На основании выбранного типа и топологии сети, а также выбранного сетевого оборудования и типа кабеля необходимо разработать план расположения сетевого оборудования и прокладки кабеля. При разработке плана обосновать расположение коммутаторов и сервера, прокладку кабель каналов и переходы по этажам. Планы прокладки кабельных трасс выполняются на основе строительных планов этажей зданий. На этих планах должны быть указаны:

- помещения, в которых проектируется расположение узлов активного оборудования ЛВС;

- трассы прохождения соединительных линий между узлами ЛВС и абонентами;

- точки перехода между зданиями/этажами, используемые для прокладки кабеля.

При проектировании кабельных трасс следует считать, что:

- кабели связи прокладываются (главным образом) вдоль коридорных стен на высоте не менее 2,4м;

- переходы кабелей с этажа на этаж производятся через кабельные туннели, показанные на плане этажей;

- переходы кабелей через межкомнатные переборки допускаются как исключение, не далее, чем из данной комнаты в одну соседнюю;

- прокладка кабелей из коридора в комнату, как правило, не связывается с дверным проемом.

На плане необходимо указать следующую информацию:

- размеры комнат, коридоров;

- межэтажные шахты (вертикальные подъёмы) силовые и

слаботочные;

- щиты питания;

- коммуникационные узлы ЛВС и телефонии (их настоящее или предполагаемое расположение);

- расположение рабочих станций;

План расположения оборудования и прокладки кабеля необходимо привести в приложении.

#### **7.1.5 Расчёт необходимого количества оборудования**

<span id="page-18-0"></span>При проектировании беспроводной сети (или беспроводного сегмента гибридной сети) нужно учитывать:

- расположение Wi-Fi маршрутизаторов;
- рабочие частоты (2,4 или 5 ГГц);
- общее количество маршрутизаторов (повторителей);
- мощность передающих антенн маршрутизаторов;

- поляризацию антенн (учитывая, что при вертикальной поляризации длина надёжной связи заметно больше, чем при горизонтальной.);

материал стен в здании, где планируется подобная сеть.

В случае проектирования проводной тети длина кабеля зависит от количества и месторасположения рабочих станций, сервера и прочего сетевого оборудования, так как от каждого сетевого устройства до коммутатора прокладывается отдельный кабель.

При расчете длины горизонтального кабеля учитываются следующие положения. Каждая коммуникационная розетка связывается с коммутационным оборудованием в кроссовом этаже одним кабелем. В соответствии со стандартом ISO/IEC 11801 длина кабелей горизонтальной подсистемы не должна превышать 90 м. Кабели прокладываются по кабельным каналам. Принимаются во внимание также спуски, подъемы и повороты этих каналов.

Существует два метода вычисления количества кабеля для горизонтальной подсистемы:

- метод суммирования;
- эмпирический метод.

Метод суммирования заключается в подсчете длины трассы каждого горизонтального кабеля с последующим сложением этих длин. К полученному результату добавляется технологический запас величиной до 13%, а также запас для выполнения разделки в розетках и на кроссовых панелях. Достоинством рассматриваемого метода является высокая точность. Однако при отсутствии средств автоматизации и проектировании компьютерных сетей с большим количеством портов такой подход оказывается чрезмерно трудоемким, что практически исключает, в частности, просчет нескольких вариантов организации кабельной системы. Он может быть рекомендован для использования только в случае проектирования сетей с небольшим количеством компьютеров.

Общий расчет кабеля методом суммирования вычисляется по формуле:

$$
Li = n \cdot l \cdot Ks \tag{1}
$$

где *n -* количество компьютеров;

*l* - длина сегмента кабеля;

*Ks* - коэффициент технологического запаса - 1,3 (13%), который учитывает особенности прокладки кабеля, всех спуски, подъемы, повороты, межэтажные сквозные проемы (при их наличии) и также запас для выполнения разделки кабеля.

Длина кабеля, необходимого для каждого помещения, равна сумме длин сегментов всех узлов этого помещения, умноженного на коэффициент технологического запаса, например, если в помещении располагаются три узла сети, то расчёт кабеля производится следующим образом**:**

$$
Li = (1,5+2+2,3) *1,3=7,54M.
$$

Таким образом**,** производится расчёт количества кабеля для всех остальных помещений.

Расчёт необходимого количества кабеля можно привести в таблице 4: Таблица 4 - Расчёт необходимого количества кабеля

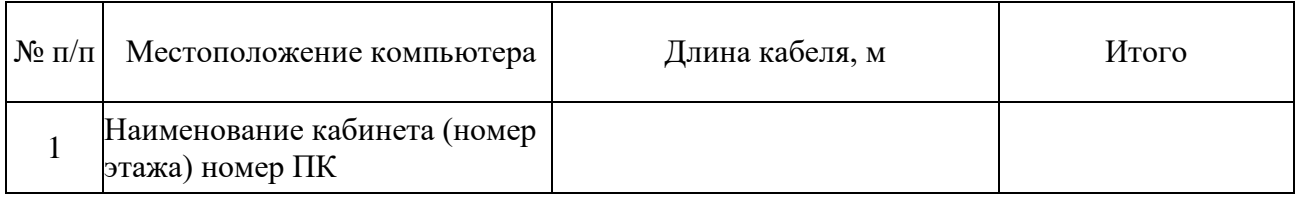

Длина кабеля, необходимого для всех помещений, рассчитывается по формуле**:**

$$
L = \sum_{1}^{i} Li
$$
 (2)

Например, L = 165,75+ 292,5+165,75+ 292,5 = 916,5*м*

Эмпирический метод дает хорошие результаты для кабельных систем с числом рабочих мест свыше 30. Его сущность заключается в применении для подсчета общей длины горизонтального кабеля, затрачиваемого на реализацию конкретной сети, обобщенной эмпирической формулы.

Согласно этому методу при расчете ожидаемого расхода горизонтального кабеля эмпирическим методом применяется следующая формула, по которой мы определяем среднюю длину кабеля:

$$
L = \frac{L_{\text{MH}} + L_{\text{MAKC}}}{2} \cdot Ks + X \tag{3}
$$

где Lmin и Lmax - длина кабельной трассы от точки ввода кабельных каналов в кроссовую до телекоммуникационной розетки соответственно самого близкого и самого далекого рабочего места, рассчитанная с учетом особенностей прокладки кабеля, всех спусков, подъемов, поворотов, межэтажных сквозных проемов (при их наличии) и т.д.;

K<sup>s</sup> - коэффициент технологического запаса - 1,1 (10%);

 $X = X_1 + X_2$  - запас для выполнения разделки кабеля. Со стороны рабочего места (Х1) он принимается равным 30 см. Со стороны кроссовой - Х2 - он зависит от ее размеров и численно равен расстоянию от точки входа горизонтальных кабелей в помещение кроссовой до самого дальнего коммутационного элемента опять же с учетом всех спусков, подъемов и поворотов.

Расчет кабель-канала проводится по периметру каждого помещения,

затем все суммируется.

Весь перечень необходимого оборудования необходимо провести в табл. 5.

Таблица 5 - Спецификация оборудования

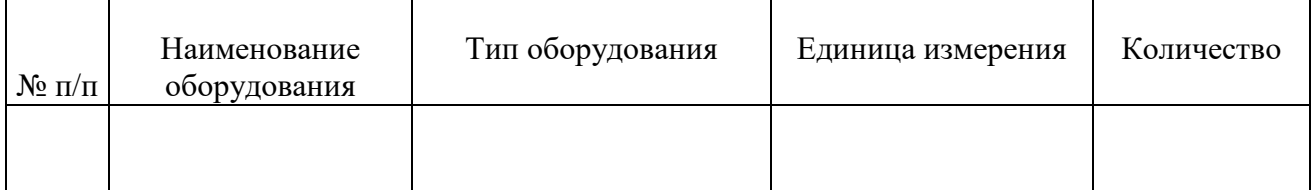

### **7.2 Планирование информационной безопасности**

<span id="page-21-0"></span>Определить необходимые меры по защите информации, которые могут быть сгруппированы в организационные и технические меры. Следует осуществить разграничение доступа к ресурсам.

Предусмотреть решения по организации бесперебойного питания, резервному копированию и антивирусной защите.

### **7.3 Техника безопасности**

<span id="page-21-1"></span>Важной задачей разработчика является обеспечение нормативного уровня безопасности при проектировании сети. Эта задача решается путём проработки тесно связанных между собой вопросов безопасности при работе с инструментом и кабелем, поэтому в данном разделе следует раскрыть следующие вопросы:

- требования безопасности при прокладке кабеля и установки сети:

В этом подразделе необходимо рассмотреть следующие вопросы:

а) лица, допускающиеся к установке сети;

б) меры безопасности и правила охраны труда (ОТ) при прокладке силового кабеля;

в) меры безопасности и правила ОТ при прокладке кабеля слаботочной проводки;

г) требования к электроинструменту;

д) правила охраны труда при работе на высоте (когда работник стоит на опоре выше 1м20см).

е) техника безопасности при работе на ЭВМ:

ж) особенности, характера и условия труда работников, работающих на ЭВМ.

з) мероприятия по снижению опасных факторов.

и) эргономические требования к рабочему месту.

к) учёт требований СанПиН к организации рабочего места.

## **7.4 Краткий план сети**

<span id="page-22-0"></span>В результате проведенного анализа следует привести основные выбранные в работе решения и параметры, т. е. составить краткий план сети, который отражает все выбранные компоненты и характеристики планируемой сети. Краткий план сети представлен в таблице 6.

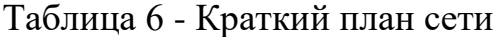

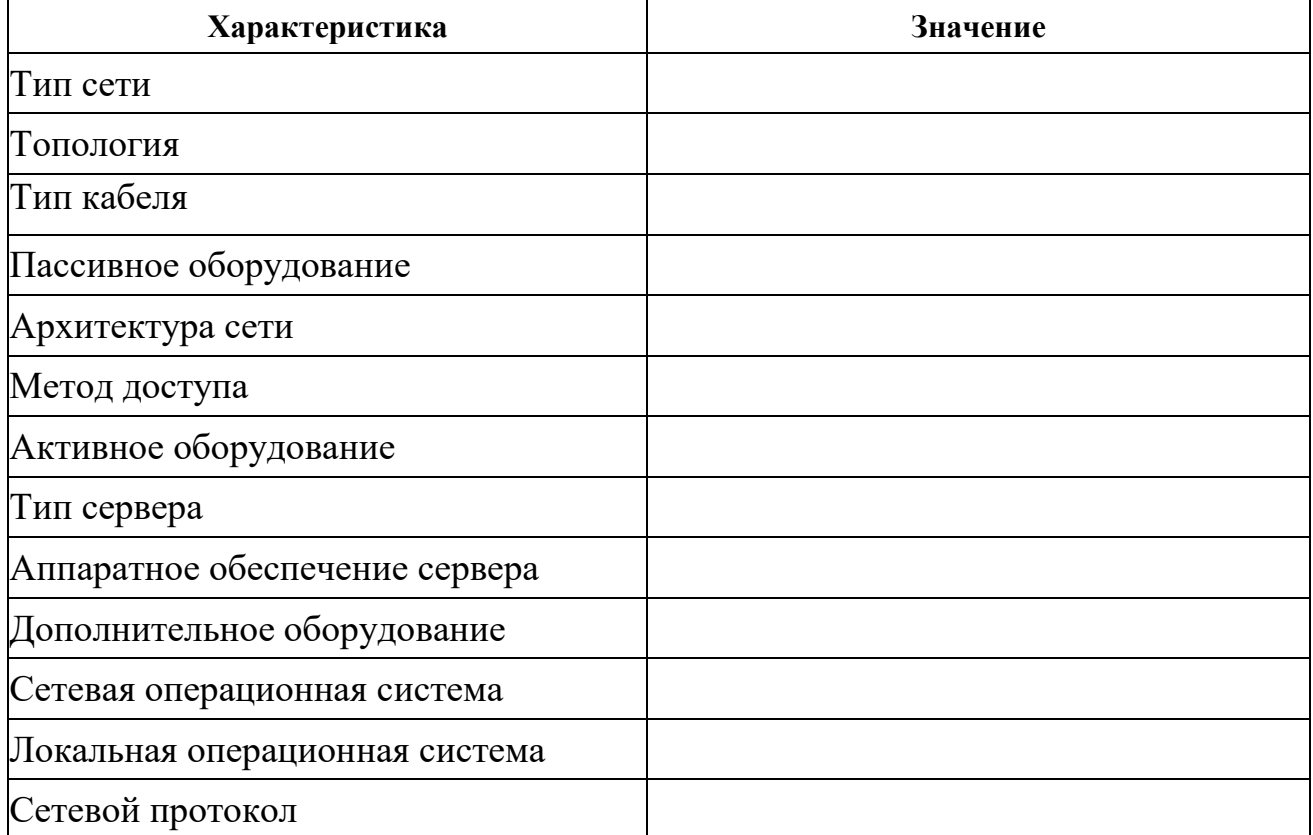

### **8.Оформление курсовой работы**

<span id="page-23-0"></span>В рамках рассмотренной выше структуры курсовой работы рекомендуется использовать следующие правила оформления.

Объем курсовой работы: не менее 35 Для проведения лабораторных работ, практических занятий курсовой работы по предмету «Вычислительные системы, сети и телекоммуникации» страниц стандартного текста формата А4 (210 х 297), набранных через полтора интервала на одной стороне листа белой бумаги в текстовом процессоре Word. Шрифт текста должен быть четким. Размер шрифта - 14 пунктов.

Поля: левое - 20 мм, правое - 10 мм, верхнее -10 мм, нижнее - 10 мм. Абзацный отступ должен быть одинаковым и равным 1,25 см (равен одному нажатию клавиши Tab).

Титульный лист оформляется по образцу, приведенному в приложении.

Каждый раздел (глава) начинаются с нового листа. Каждый параграф (подзаголовок) отделяются от текста двумя интервалами.

Все страницы курсовой работы, включая иллюстрации и приложения, нумеруются по порядку от титульного листа до последней страницы без пропусков и повторений. Первой страницей является титульный лист, оформленный в соответствующем порядке (см. приложение 1), номер страницы на нем не ставится. На последующих страницах порядковый номер печатается в середине верхнего края страницы или в правом верхнем углу.

За титульным листом следует страница с указанием содержания (оглавления) работы в соответствии с ее планом и рубрикацией в тексте.

Иллюстрации (кроме таблиц) обозначаются словом «Рисунок» и нумеруются последовательно арабскими цифрами в пределах раздела (главы).

Номер рисунка и его наименование размещают ниже самого рисунка, подрисуночная подпись выравнивается по центру строки.

Если в работе приведена одна иллюстрация, то ее не номеруют и слово «Рисунок» не пишут.

Таблицы нумеруют последовательно арабскими цифрами в пределах раздела (главы). Каждой таблице предшествует заголовок таблицы, который

помещается перед таблицей с выравниванием по центру текста. Заголовок начинается со слова

«Таблица» с указанием номера этой таблицы, состоящего из номера раздела и порядкового номера таблицы, далее следует текстовая часть заголовка, например:

Таблица 2.3

Точка в конце заголовка таблицы и подрисуночной подписи не ставится. Таблицу размещают после первого упоминания о ней в тексте таким образом, чтобы читать ее можно было без поворота работы или с поворотом по часовой стрелке. Ссылка на таблицу по ходу текста выполняется так: в табл. 2.3 приводятся данные о..., при повторной ссылке - см. табл. 2.3.

Примечания к таблицам, иллюстрациям или пунктам и подпунктам текста размещают непосредственно после пункта, подпункта, таблицы, иллюстрации, к которым они относятся, и печатают с прописной буквы с абзацного отступа. Слово «Примечание» следует печатать с абзацного отступа жирным шрифтом.

Ссылки на разделы, подразделы, пункты, подпункты, иллюстрации, таблицы, формулы, уравнения, перечисления, приложения, на литературные источники следуют указывать порядковым номером, например: «... в разделе 4», «... по пункту 3.3.4», «... в подпункте 2.3.41, перечисление 3», «.по формуле (3)», «... в уравнении (2)»,-«. на рисунке 8», «. в приложении 6», «. в работе [2]».

Если в работе одна иллюстрация, таблица, формула, уравнение, или приложение следует при ссылках писать «на рисунке», «в таблице», «по формуле», «в уравнении», «в приложении».

Пояснение значений символов и числовых коэффициентов следует приводить непосредственно под формулой в той же последовательности, в которой даны в формуле. Значение каждого символа и числового коэффициента следует давать с новой строки. Первую строку пояснения начинают со слова «где» без двоеточия.

Формулы в работе следует нумеровать порядковой нумерацией в пределах всей работы арабскими цифрами в круглых скобках в крайнем правом положении на строке. Если в работе только одна формула или уравнение, их не нумеруют.

# **9.Подготовка работы к защите**

<span id="page-25-0"></span>Законченная работа предварительно просматривается руководителем и при отсутствии замечаний сдается на кафедру и назначается день защиты. Защита работы проводится до начала экзаменационной сессии в установленный для каждого студента срок.

#### **10. Критерии оценки для курсовой работы**

<span id="page-26-0"></span>Оценка **«отлично»** ставится, если выполнены все требования к написанию и защите КР: обозначена проблема и обоснована её актуальность, сделан краткий анализ различных точек зрения на рассматриваемую проблему и логично изложена собственная позиция, сформулированы выводы, тема раскрыта полностью, выдержан объём, соблюдены требования к внешнему оформлению, даны правильные ответы на дополнительные вопросы.

Оценка **«хорошо»** - основные требования к КР и ее защите выполнены, но при этом допущены недочёты. В частности, имеются неточности в изложении материала; отсутствует логическая последовательность в суждениях; не выдержан объём КР; имеются упущения в оформлении; дополнительные вопросы при защите даны неполные ответы.

Оценка **«удовлетворительно»** - имеются существенные отступления от требований к КР. В частности: тема освещена лишь частично; допущены фактические ошибки в содержании КР или при ответе на дополнительные вопросы; во время защиты отсутствует вывод.

Оценка «неудовлетворительно» - тема КР не раскрыта, обнаруживается существенное непонимание проблемы.

### **11. Информационные технологии**

<span id="page-27-0"></span>При осуществлении образовательного процесса используется следующее программное обеспечение:

1. MicroCap 11 student version

2. MS Office Профессиональный плюс 2010

3. MS Visio Professional 2010

- 4. StarUML 1.0 (Стандартная общественная лицензия GNU (GPL)
- 5. Visual Studio Community (Без договора, свободно распространяемое

ПО)

- 6. Windows 10 Professional
- 7. GIMP

Реализация компетентностного подхода предусматривает использование в учебном процессе интерактивных форм проведения занятий. Основными образовательными технологиями, используемыми в обучении по дисциплине «Технологии Cisco», являются: технологии активного и интерактивного обучения (разбор конкретных ситуаций, просмотр и обсуждение видеопрезентаций, индивидуальная работа и работа в малых группах; технологии проблемного обучения (практические задания и вопросы проблемного характера). Главный акцент при изучении дисциплины делается на практическую часть - освоение технологии и методов проектирования информационных систем применительно к реальным объектам.

## **Список рекомендуемой литературы**

<span id="page-28-0"></span>1. Тайлакова, А. А. Разработка веб-приложений: учебное пособие по дисциплине «Вычислительные системы, сети и телекоммуникации» для студентов направления подготовки 230700.62 «Прикладная информатика» / А. А. Тайлакова; ФГБОУ ВПО «Кузбас. гос. техн. ун-т им. Т. Ф. Горбачева», Каф. приклад. информ. технологий. - Кемерово: КузГТУ, 2013. - 99 с. URL: [http://library.kuzstu.ru/meto.php?n=91052&type=utchposob:common.](http://library.kuzstu.ru/meto.php?n=91052&type=utchposob:common) - Текст: электронный.

2. Дибров, М. В. Сети и телекоммуникации. Маршрутизация в IPсетях в 2 ч. Часть 1: учебник и практикум для вузов / М. В. Дибров. — Москва: Издательство Юрайт, 2021. — 333 с. — (Высшее образование). — ISBN 978-5-9916-9956-3. — Текст: электронный // ЭБС Юрайт [сайт]. — URL: [https://urait.ru/bcode/471236.](https://urait.ru/bcode/471236)

3. Дибров, М. В. Сети и телекоммуникации. Маршрутизация в IPсетях в 2 ч. Часть 2: учебник и практикум для вузов / М. В. Дибров. — Москва: Издательство Юрайт, 2021. — 351 с. — (Высшее образование). — ISBN 978-5-9916-9958-7. — Текст: электронный // ЭБС Юрайт [сайт]. — URL: [https://urait.ru/bcode/471908.](https://urait.ru/bcode/471908)

4. Профессиональные базы данных и информационные справочные системы

5. Электронная библиотека КузГТУ<https://elib.kuzstu.ru/>

6. Электронная библиотечная система «Лань» [http://e.lanbook.com](http://e.lanbook.com/)

7. Электронная библиотечная система Новосибирского государственного технического университета<https://clck.ru/UoXpv>

8. Электронная библиотечная система «Юрайт» https://urait.ru/

9. Информационно-справочная система «Технорматив»: <https://www.technormativ.ru/>

10. Информационное общество. Научно-аналитический журнал [Электронный ресурс]. - Режим доступа: http://infosoc.iis.ru.

11. Официальный сайт Кузбасского государственного технического университета имени Т.Ф. Горбачева. Режим доступа: [https://kuzstu.ru/.](https://kuzstu.ru/)

12. Официальный сайт филиала КузГТУ в г. Белово [http://belovokyzgty.ru/.](http://belovokyzgty.ru/)

13. Электронная информационно-образовательная среда филиала КузГТУ в г. Белово. Режим доступа:<http://eos.belovokyzgty.ru/>

14. Научная электронная библиотека eLIBRARY.RU <https://elibrary.ru/defaultx.asp>

15. Официальный сайт «Библиотека ГОСТов и нормативных документов» http://libgost.ru/

16. Интернет-Университет Информационных Технологий http://www.intuit.ru/ «Сети и телекоммуникации»: http://www.intuit.ru/department/itmngt/designis/

17. Компания "Интерфейс"http://www.mterface.ru/

Составитель Витвицкий М.Н.

#### ВЫЧИСЛИТЕЛЬНЫЕ СИСТЕМЫ, СЕТИ И ТЕЛЕКОММУНИКАЦИИ

Методические материалы по выполнению крсовой работы для обучающихся очной и очно-заочной форм обучения Направление подготовки 09.03.03 «Прикладная информатика» Направленность (профиль) 09.03.03.01 «Прикладная информатика в экономике»

Печатается в авторской редакции